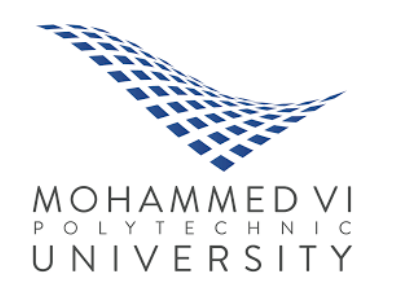

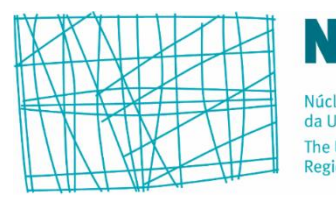

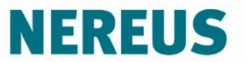

Núcleo de Economia Regional e Urbana da Universidade de São Paulo The University of São Paulo **Regional and Urban Economics Lab** 

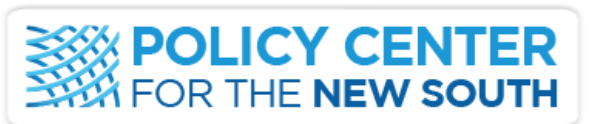

THINK · STIMULATE · BRIDGE

TALLER INSUMO-PRODUCTO

# Modelo Inter-regional de Insumo-Producto

*Instituto IDEEAS de la Universidad Tecnológica de Bolívar Cartagena, 9 de junio de 2023*

**Prof. Dr. Eduardo A. Haddad**

*Profesor Titular del Departamento de Economía FEA-USP*

# Modelo inter-regional de IP

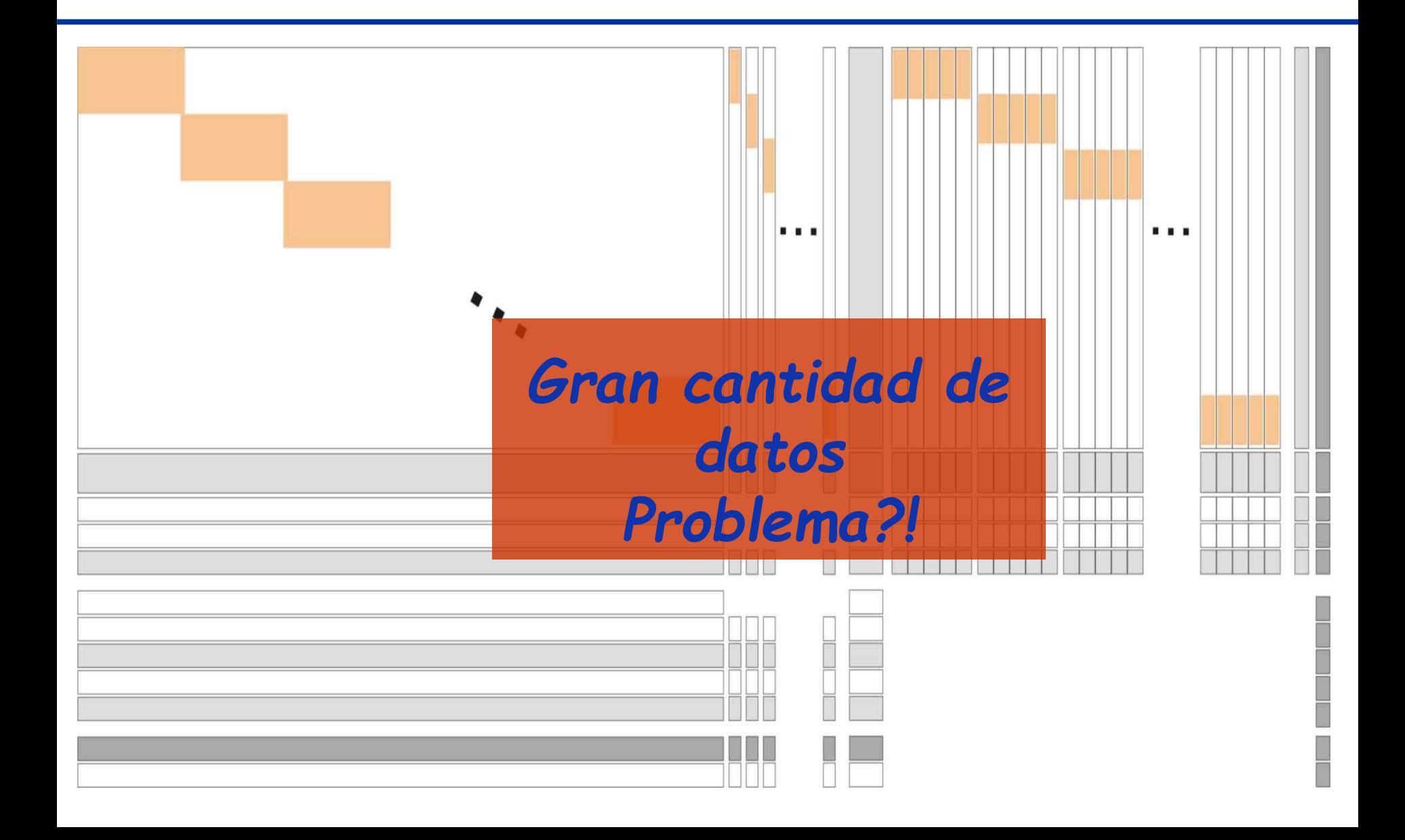

# Modelo inter-regional de IP

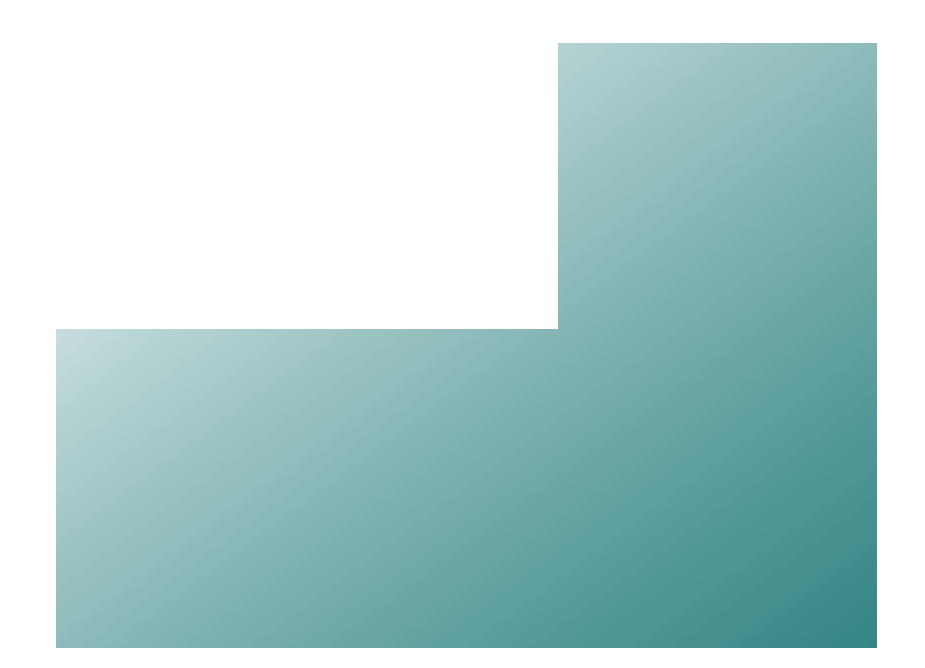

### **Sistema inter-regional de insumo-produto**

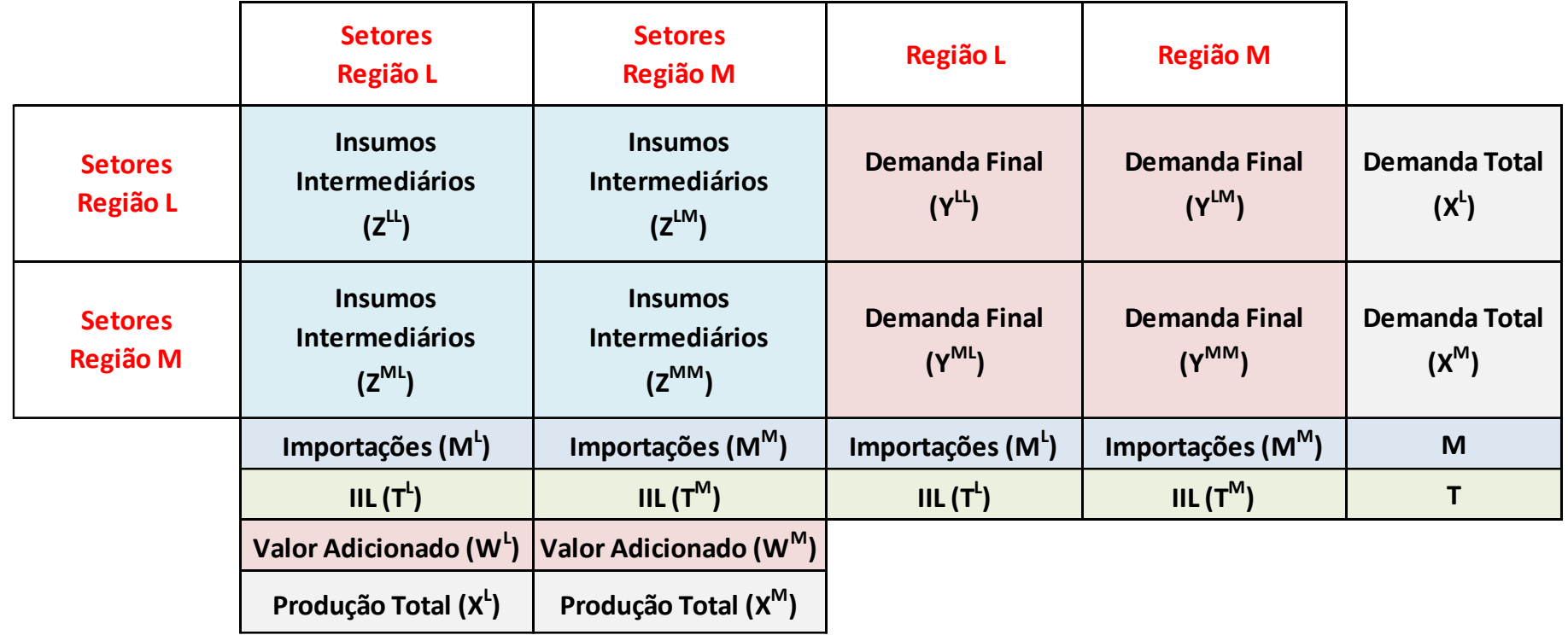

## Modelo inter-regional de IP

### **Sistema inter-regional - setor x setor**

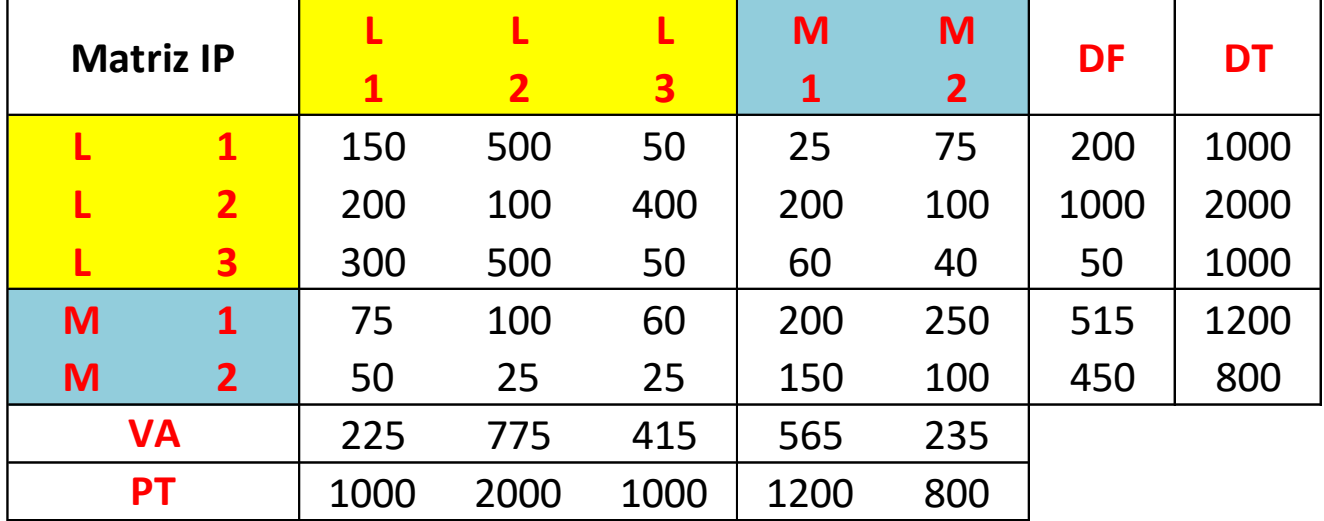

**Fuente:** Miller e Blair (2009) – *Many-Region Models: The Interregional Approach*.

Flujos inter-regionales – consumo intermediario:

$$
Z = \begin{bmatrix} Z^{LL} & Z^{LM} \\ Z^{ML} & Z^{MM} \end{bmatrix}
$$

$$
\mathbf{Z} = \begin{bmatrix} Z_{11}^{\textrm{LL}} & Z_{12}^{\textrm{LL}} & Z_{13}^{\textrm{LL}} & Z_{11}^{\textrm{LM}} & Z_{12}^{\textrm{LM}} \\ Z_{21}^{\textrm{LL}} & Z_{22}^{\textrm{LL}} & Z_{23}^{\textrm{LL}} & Z_{21}^{\textrm{LM}} & Z_{22}^{\textrm{LM}} \\ Z_{31}^{\textrm{LL}} & Z_{32}^{\textrm{LL}} & Z_{33}^{\textrm{LL}} & Z_{31}^{\textrm{LM}} & Z_{32}^{\textrm{LM}} \\ Z_{11}^{\textrm{ML}} & Z_{12}^{\textrm{ML}} & Z_{13}^{\textrm{ML}} & Z_{11}^{\textrm{MM}} & Z_{12}^{\textrm{MM}} \\ Z_{21}^{\textrm{ML}} & Z_{22}^{\textrm{ML}} & Z_{23}^{\textrm{ML}} & Z_{21}^{\textrm{MM}} & Z_{22}^{\textrm{MM}} \end{bmatrix}
$$

Producto total de cada sector:

$$
x_1^L = z_{11}^{LL} + z_{12}^{LL} + z_{13}^{LL} + z_{11}^{LM} + z_{12}^{LM} + y_1^L
$$
  
\n
$$
x_2^L = z_{21}^{LL} + z_{22}^{LL} + z_{23}^{LL} + z_{21}^{LM} + z_{22}^{LM} + y_2^L
$$
  
\n
$$
x_3^L = z_{31}^{LL} + z_{32}^{LL} + z_{33}^{LL} + z_{31}^{LM} + z_{32}^{LM} + y_3^L
$$
  
\n
$$
x_1^M = z_{11}^{ML} + z_{12}^{ML} + z_{13}^{ML} + z_{11}^{MM} + z_{12}^{MM} + y_1^M
$$
  
\n
$$
x_2^M = z_{21}^{ML} + z_{22}^{ML} + z_{23}^{ML} + z_{21}^{MM} + z_{22}^{MM} + y_2^M
$$

Coeficientes inter-regionales:

$$
a_{ij}^{LL} = \frac{z_{ij}^{LL}}{x_j^L} \qquad \qquad a_{ij}^{LM} = \frac{z_{ij}^{LM}}{x_j^M}
$$

$$
a_{ij}^{ML} = \frac{z_{ij}^{ML}}{x_j^L} \qquad a_{ij}^{MM} = \frac{z_{ij}^{MM}}{x_j^M}
$$

Producto total de cada sector:

 $x_1^{\text{L}} = a_{11}^{\text{L}} x_1^{\text{L}} + a_{12}^{\text{L}} x_2^{\text{L}} + a_{13}^{\text{L}} x_3^{\text{L}} + a_{11}^{\text{L}} x_1^{\text{M}} + a_{12}^{\text{L}} x_2^{\text{M}} + y_1^{\text{L}}$  $x_2^L = a_{21}^{LL}x_1^L + a_{22}^{LL}x_2^L + a_{23}^{LL}x_3^L + a_{21}^{LM}x_1^M + a_{22}^{LM}x_2^M + y_2^L$  $x_3^L = a_{31}^{LL}x_1^L + a_{32}^{LL}x_2^L + a_{33}^{LL}x_3^L + a_{31}^{LM}x_1^M + a_{32}^{LM}x_2^M + y_3^L$  $x_1^M = a_{11}^{ML}x_1^L + a_{12}^{ML}x_2^L + a_{13}^{ML}x_3^L + a_{11}^{MM}x_1^M + a_{12}^{MM}x_2^M + y_1^M$  $x_2^M = a_{21}^{ML}x_1^L + a_{22}^{ML}x_2^L + a_{23}^{ML}x_3^L + a_{21}^{MM}x_1^M + a_{22}^{MM}x_2^M + y_2^M$ 

### **Modelo inter-regional**

$$
A = \begin{bmatrix} A^{LL} & \vdots & A^{LM} \\ \vdots & \vdots & A^{MM} \end{bmatrix} \quad y = \begin{bmatrix} y^L \\ \vdots \\ y^M \end{bmatrix} \quad x = \begin{bmatrix} x^L \\ \vdots \\ x^M \end{bmatrix}
$$
\n
$$
\left\{ \begin{bmatrix} I & \vdots & 0 \\ \vdots & \vdots & I \end{bmatrix} - \begin{bmatrix} A^{LL} & \vdots & A^{LM} \\ \vdots & \vdots & A^{MM} \end{bmatrix} \right\} \begin{bmatrix} x^L \\ \vdots \\ x^M \end{bmatrix} = \begin{bmatrix} y^L \\ \vdots \\ y^M \end{bmatrix}
$$

 $(I - A)x = y$ 

**Modelo inter-regional**

$$
\begin{bmatrix} \mathbf{x}^{\mathrm{L}} \\ \mathbf{x}^{\mathrm{M}} \end{bmatrix} = \left\{ \begin{bmatrix} \mathbf{I} & \mathbf{0} \\ \mathbf{0} & \mathbf{I} \end{bmatrix} - \begin{bmatrix} \mathbf{A}^{\mathrm{LL}} & \mathbf{A}^{\mathrm{LM}} \\ \mathbf{A}^{\mathrm{ML}} & \mathbf{A}^{\mathrm{MM}} \end{bmatrix} \right\}^{-1} \begin{bmatrix} \mathbf{y}^{\mathrm{L}} \\ \mathbf{y}^{\mathrm{M}} \end{bmatrix}
$$

$$
\mathbf{x} = (\mathbf{I} - \mathbf{A})^{-1} \mathbf{y}
$$

$$
\begin{bmatrix} \mathbf{x}^{\mathrm{L}} \\ \mathbf{x}^{\mathrm{M}} \end{bmatrix} = \begin{bmatrix} \mathbf{B}^{\mathrm{LL}} & \mathbf{B}^{\mathrm{LM}} \\ \mathbf{B}^{\mathrm{ML}} & \mathbf{B}^{\mathrm{MM}} \end{bmatrix} \begin{bmatrix} \mathbf{y}^{\mathrm{L}} \\ \mathbf{y}^{\mathrm{M}} \end{bmatrix}
$$

 $B<sup>ML</sup>$   $B<sup>MM</sup>$ 

 $\mathbf{y}^{\text{M}}$ 

donde  $(I - A)^{-1} = B$  es la **matriz inversa de Leontief**.

## Modelo inter-regional de IP

### **Sistema inter-regional - setor x setor**

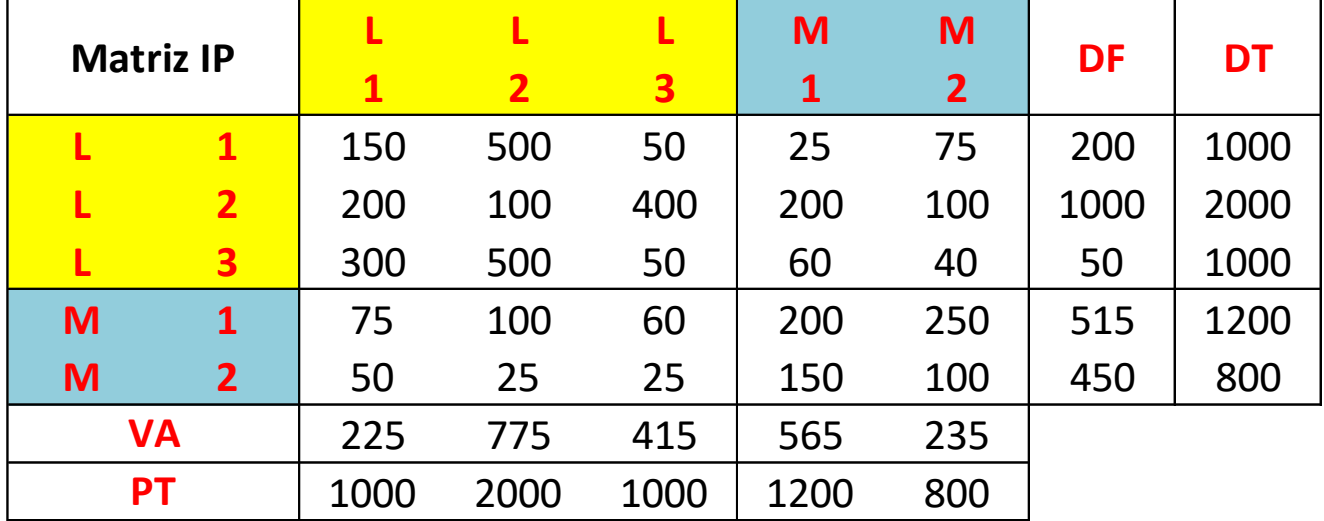

**Fuente:** Miller e Blair (2009) – *Many-Region Models: The Interregional Approach*.

### Modelo inter-regional de insumo-produto

**L L L M M 1 2 3 1 2 L 1** 150 500 50 25 75 200 1000 **L 2** 200 100 400 200 100 1000 2000 **L 3** 300 500 50 60 40 50 1000 **M 1** 75 100 60 200 250 515 1200 **M 2** 50 25 25 150 100 450 800 225 775 415 565 235 1000 2000 1000 1200 800 **Matriz IP VA PT DF DT**

### **Sistema inter-regional - setor x setor**

#### **Matriz de coeficientes técnicos**

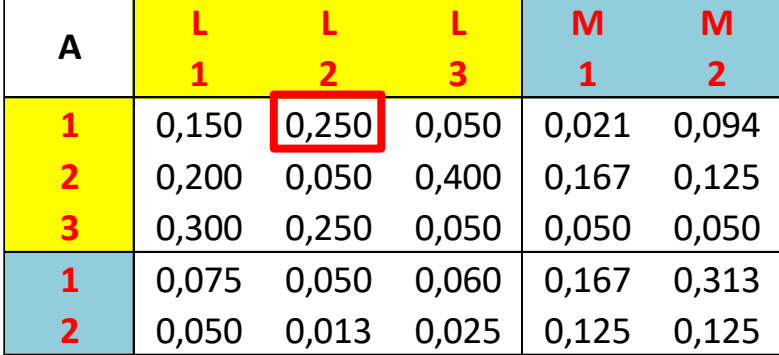

**Ejemplo:** 
$$
a_{ij}^{LL} = \frac{z_{ij}^{LL}}{x_j^L}
$$

$$
a_{12}^{\text{LL}} = \frac{z_{12}^{\text{LL}}}{x_2^{\text{L}}} = \frac{500}{2000} = 0.250
$$

A partir de la matriz **A**, se puede calcular la **matriz**  inversa de Leontief  $(I - A)^{-1}$ :

$$
\begin{bmatrix}\n\begin{bmatrix}\nB^{LL} & B^{LM} \\
B^{ML} & B^{MM}\n\end{bmatrix}\n=\n\begin{bmatrix}\n\begin{bmatrix}\nI & 0 \\
0 & I\n\end{bmatrix} - \begin{bmatrix}\nA^{LL} & A^{LM} \\
A^{MM}\n\end{bmatrix}\n\end{bmatrix}^{-1}
$$
\nMatrix inverse de Leontief

\n
$$
\begin{bmatrix}\nL & b^{LM} & b^{LM} \\
a^{LM} & b^{LM} \\
a^{LM} & b^{LM}\n\end{bmatrix}
$$
\n
$$
\begin{bmatrix}\n\begin{bmatrix}\nI-A\n\end{bmatrix}^{-1} & \begin{bmatrix}\nI & L & L \\
1 & 1,423 & 0,465 & 0\n\end{bmatrix}\n\end{bmatrix}
$$

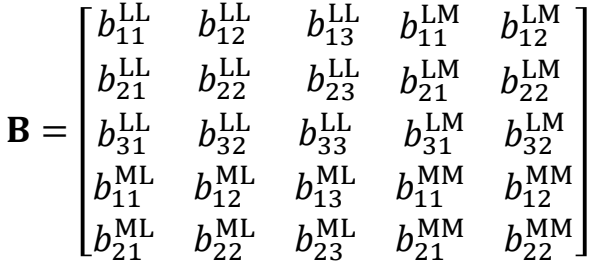

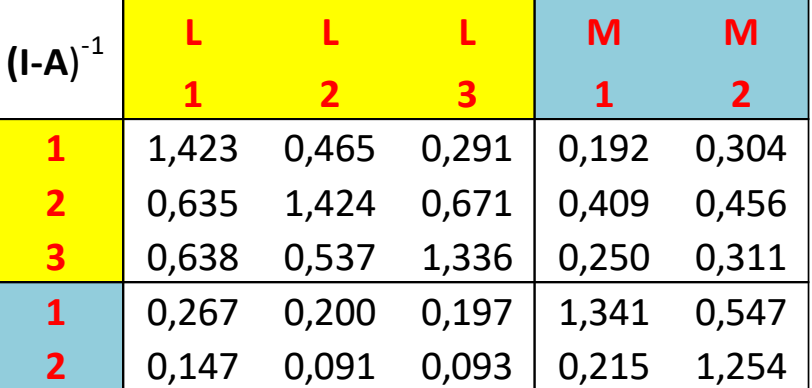

El **multiplicador de producción** en el modelo inter-regional es:

o Región L:

$$
m(o)jL = m(o)jLL + m(o)jML
$$

$$
m(o)jL = \sum_{i=1}^{n} bijLL + \sum_{i=1}^{n} bijML
$$
  
Effecto  
intra-regional inter-regional  

$$
m(o)jM = m(o)jMM + m(o)jLM
$$

$$
m(o)jM = \sum_{i=1}^{n} bijMM + \sum_{i=1}^{n} bijLM
$$

o Región M:

$$
m(o)_j^M = \sum_{i=1}^n b_{ij}^{MM} + \sum_{i=1}^n b_{ij}^{LM}
$$

**Efecto intra-regional Efecto inter-regional**

# Multiplicador de producción

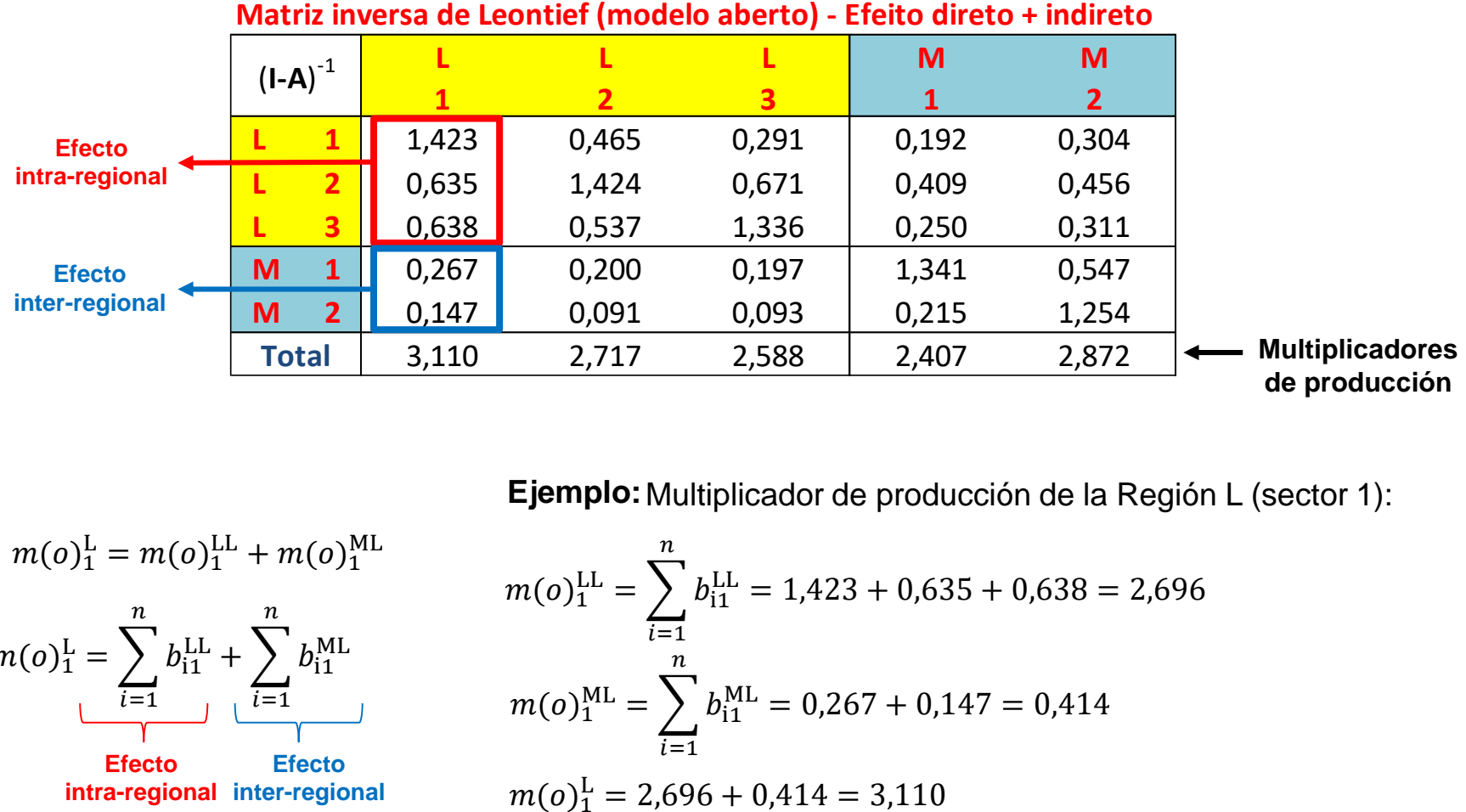

Ejemplo: Multiplicador de producción de la Región L (sector 1):

$$
m(o)1L = m(o)1L + m(o)1ML
$$

$$
m(o)1L = \sum_{i=1}^{n} bi1L + \sum_{i=1}^{n} bi1ML
$$
  
Effecto  
intra-regional inter-regional

$$
m(o)_{1}^{LL} = \sum_{i=1}^{n} b_{i1}^{LL} = 1,423 + 0,635 + 0,638 = 2,696
$$

$$
m(o)_{1}^{ML} = \sum_{i=1}^{n} b_{i1}^{ML} = 0,267 + 0,147 = 0,414
$$

$$
m(o)_{1}^{L} = 2,696 + 0,414 = 3,110
$$

**Multiplicador total de producción** (región L):

$$
m(o)jL = m(o)jLL + m(o)jML
$$

**Descomposición simple:**

$$
\frac{m(o)_j^L}{m(o)_j^L} = \frac{\sum_{i=1}^n b_{ij}^{LL}}{m(o)_j^L} + \frac{\sum_{i=1}^n b_{ij}^{ML}}{m(o)_j^L} \Rightarrow 1 = o_j^{LL} + o_j^{ML}
$$

**Descomposición líquida:**

$$
\frac{m(o)_j^L - 1}{m(o)_j^L - 1} = \frac{\sum_{i=1}^n b_{ij}^{LL} - 1}{m(o)_j^L - 1} + \frac{\sum_{i=1}^n b_{ij}^{ML}}{m(o)_j^L - 1} \Rightarrow 1 = ol_j^{LL} + ol_j^{ML}
$$

Similarmente, podemos descomponer el multiplicador para región M.

# Descomposición regional del multiplicador

**Ejemplo:**Multiplicador de la Región L (sector 1):

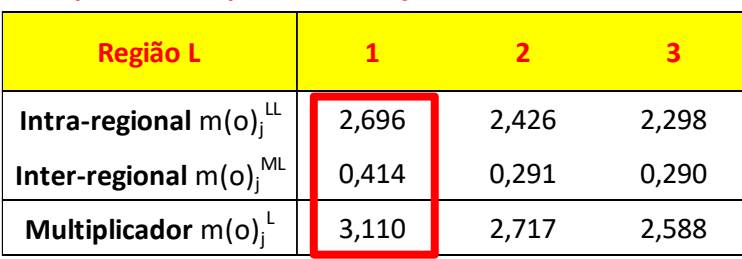

**Multiplicador Simples de Produção**

#### **Decomposição simples de m(o)<sup>j</sup> L**

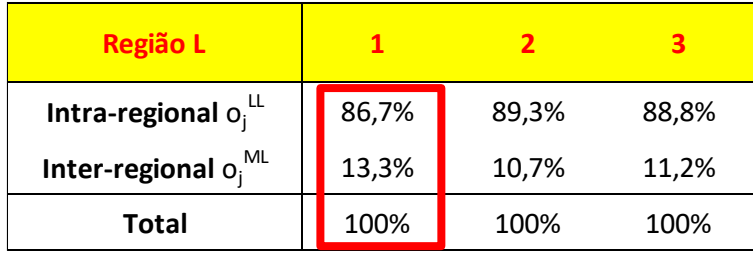

#### **Decomposição líquida de m(o)<sup>j</sup> L**

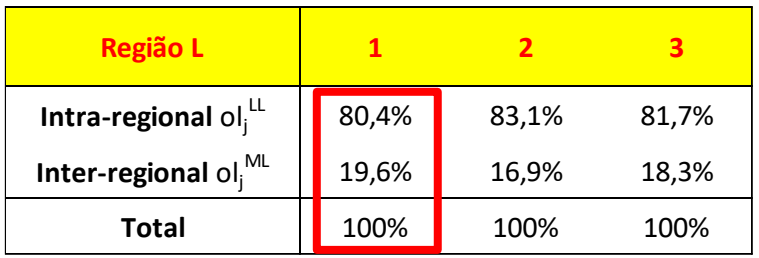

#### **Descomposición simple**

$$
\frac{m(o)_1^L}{m(o)_1^L} = \frac{m(o)_1^{LL}}{m(o)_1^L} + \frac{m(o)_1^{ML}}{m(o)_1^L} \qquad 1 = o_1^{LL} + o_1^{ML}
$$

$$
\frac{3,110}{3,110} = \frac{2,696}{3,110} + \frac{0,414}{3,110}
$$

$$
1 = 0,867 + 0,133
$$

### **Descomposición líquida**

$$
\frac{m(o)_1^L - 1}{m(o)_1^L - 1} = \frac{m(o)_1^L - 1}{m(o)_1^L - 1} + \frac{m(o)_1^L}{m(o)_1^L - 1}
$$

$$
1 = ol_1^L + ol_1^L
$$

$$
\frac{3,110 - 1}{3,110 - 1} = \frac{2,696 - 1}{3,110 - 1} + \frac{0,414}{3,110 - 1}
$$

$$
1 = 0,804 + 0,196
$$

# Descomposición regional del multiplicador

#### **Multiplicador Simples de Produção**

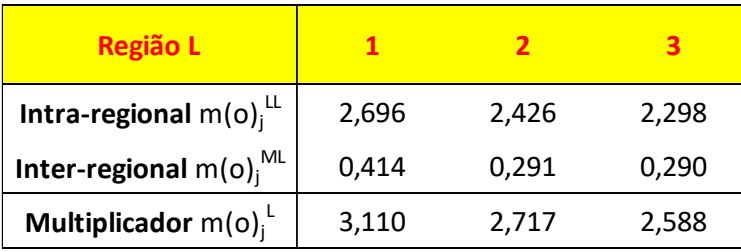

#### **Decomposição simples de m(o)<sup>j</sup> L**

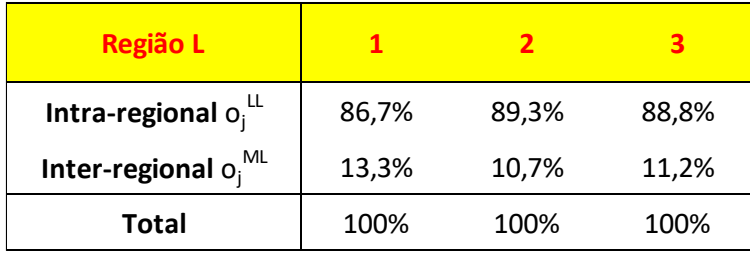

#### **Decomposição líquida de m(o)<sup>j</sup> L**

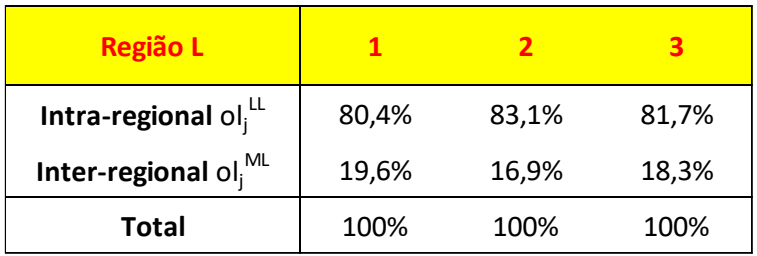

#### **Multiplicador Simples de Produção**

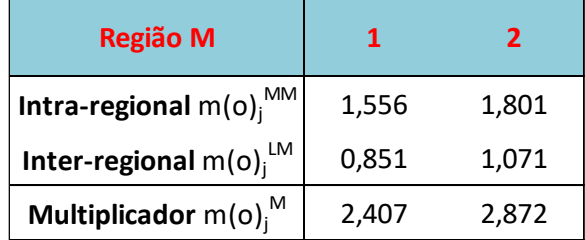

### **Decomposição simples de m(o)<sup>j</sup> M**

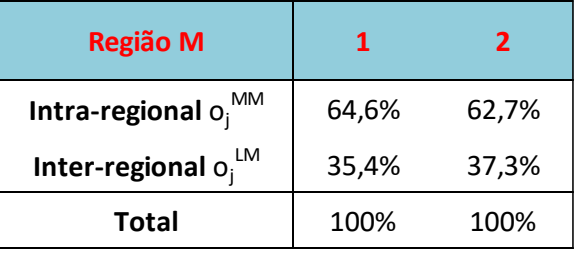

### **Decomposição liquida de m(o)<sup>j</sup> M**

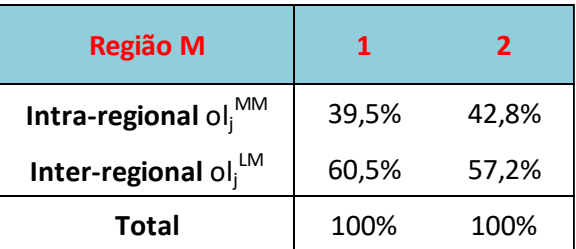

# Ejemplo numérico

#### **Sistema inter-regional - setor x setor**

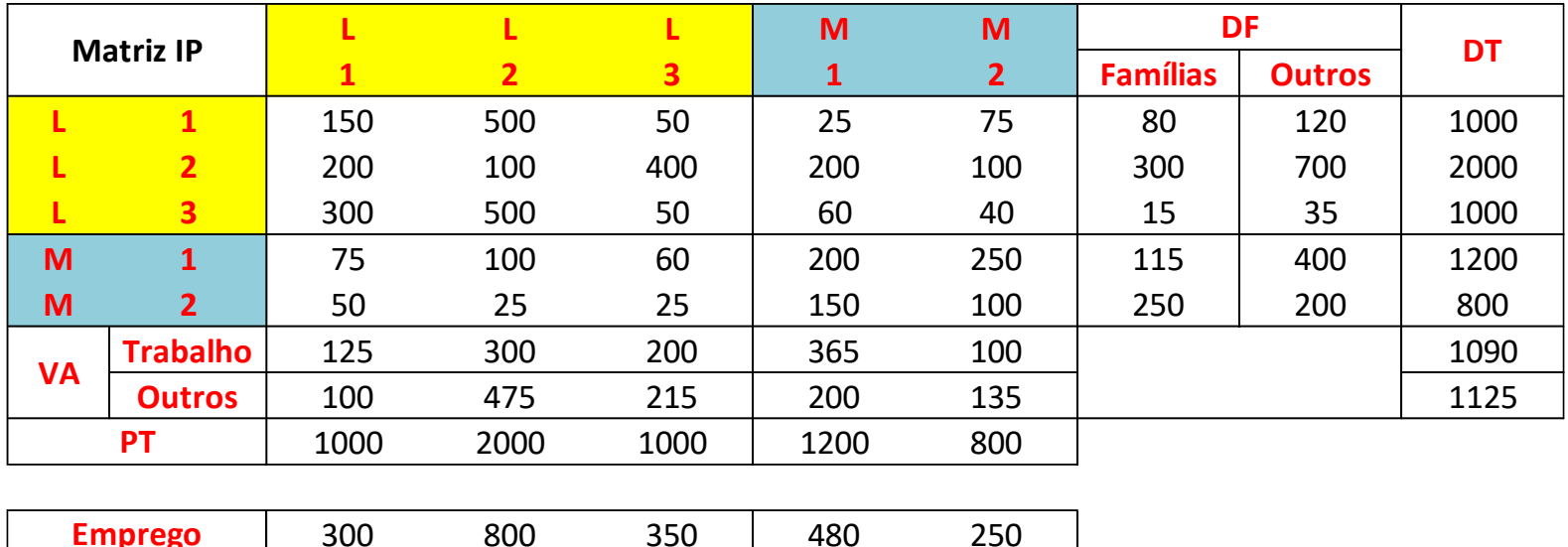

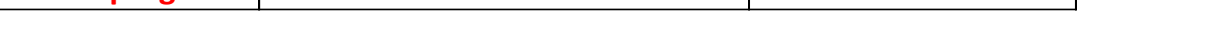

**Fuente:** Adaptación de Miller e Blair (2009) – *Many-Region Models: The Interregional Approach*.

300 800 350 480 250

# Generador de empleo

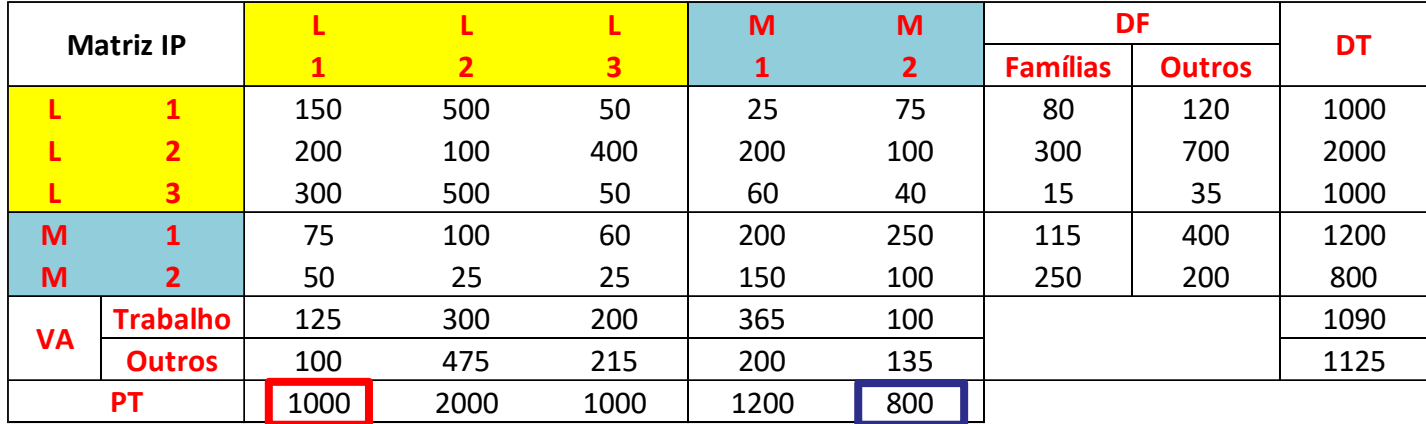

#### **Sistema inter-regional - setor x setor**

300 800 350 480 250 **Emprego**

Ejemplo:

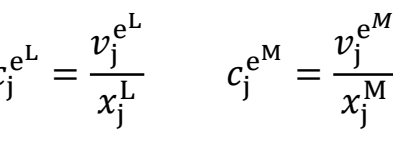

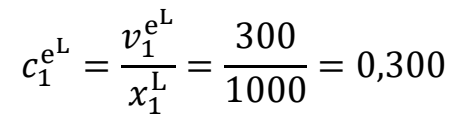

$$
c_2^{e^M} = \frac{v_2^{e^M}}{x_2^M} = \frac{250}{800} = 0.313
$$

#### **Matriz de coeficientes de emprego**

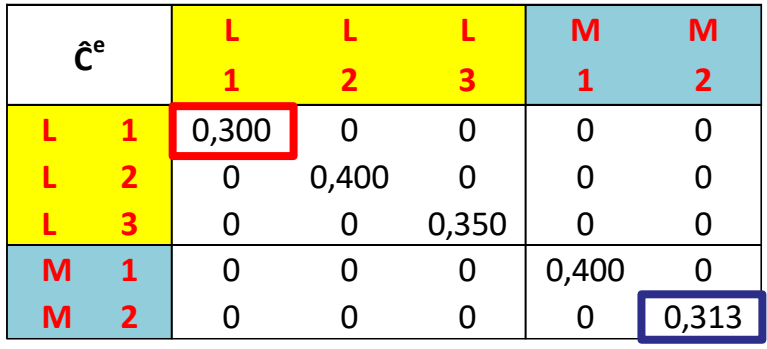

# Generador de empleo

**Matriz de coeficientes de emprego**

| $\mathbf{\hat{C}}^{\mathbf{e}}$ |                         |       |       |       | M     | M            |
|---------------------------------|-------------------------|-------|-------|-------|-------|--------------|
|                                 |                         |       | 2     | з     | 1     | $\mathbf{2}$ |
|                                 |                         | 0,300 |       |       |       |              |
|                                 | $\overline{\mathbf{2}}$ |       | 0,400 |       |       |              |
|                                 |                         | ი     | O     | 0,350 |       |              |
| M                               | 1                       | ი     | Ω     |       | 0,400 |              |
| M                               | 2                       |       |       | 0     |       | 0,313        |

**Matriz inversa de Leontief (modelo aberto) - Efeito direto + indireto**

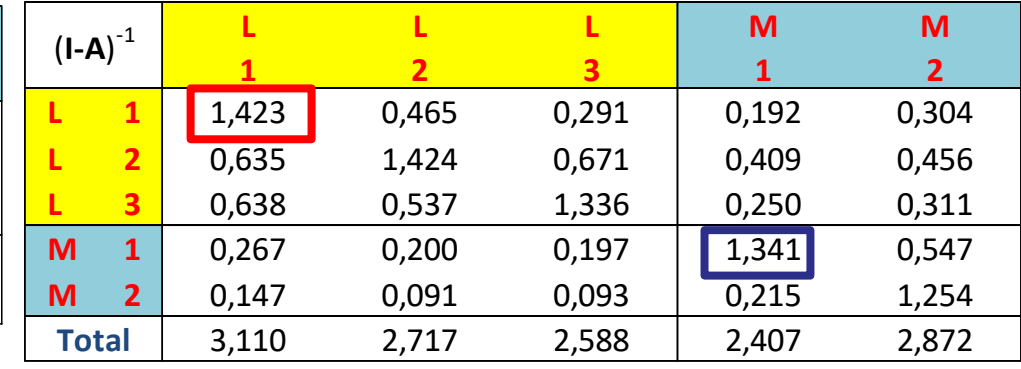

#### **Ejemplo:**

Cada elemento de E es:

 $e_{ij} = c_j^e \times b_{ij}$  $e_{11}^{\text{LL}} = c_1^{\text{e}^{\text{L}}} \times b_{11}^{\text{LL}} = 0,300 \times 1,423 = 0,427$ 

 $e_{11}^{MM} = c_1^{e^M} \times b_{11}^{MM} = 0,400 \times 1,341 = 0,536$ 

#### **Matriz geradora de multiplicadores**

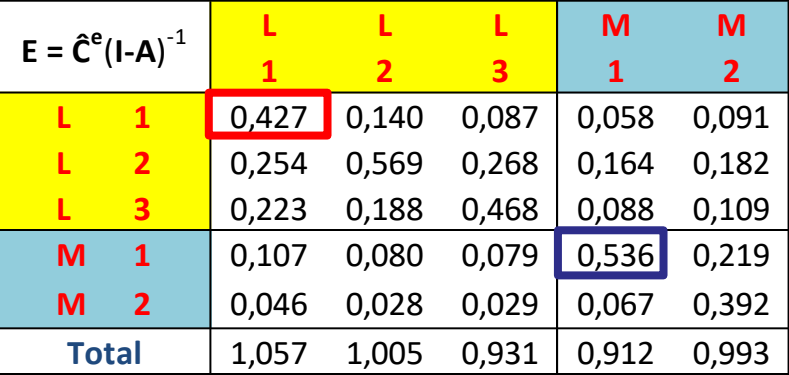

### Generador de empleo

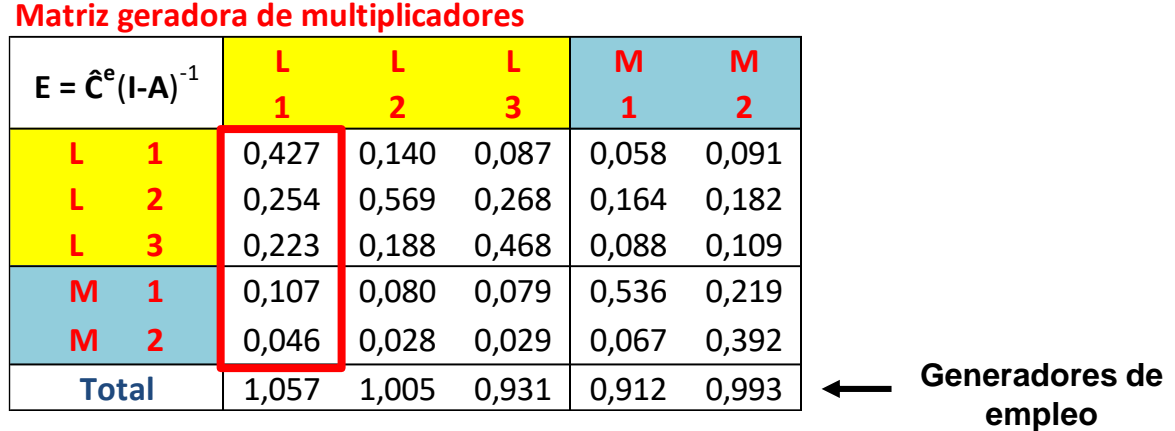

 $g(e)_{j}^{\mathrm{L}} = \sum$  $i=1$ 3  $e_{ij}^{\text{LL}} + \sum$  $i=1$ 2 **Ejemplo:**  $g(e)_{\text{j}}^{\text{L}} = \sum e_{\text{ij}}^{\text{LL}} + \sum e_{\text{ij}}^{\text{LM}}$  $g(e)_{1}^{\mathcal{L}} = \sum$  $i=1$ 3  $e_{11}^{\text{LL}} + \sum$  $i=1$ 2  $e_{11}^{\text{LM}} = 0.427 + 0.254 + 0.223 + 0.107 + 0.046 = 1.057$ 

**Multiplicador Simples (Gerador) Multiplicador Simples (Gerador)**

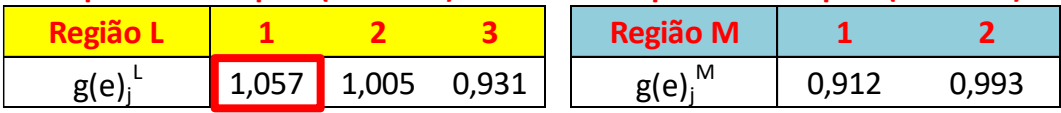

El **multiplicador de empleo** (Tipo I), por su vez, es:

$$
m^l(e)^{\text{L}}_j = \frac{g(e)^{\text{L}}_j}{c^{\text{e}^{\text{L}}}_j}
$$

$$
m^I(e)^{\mathbf{M}}_{\mathbf{j}} = \frac{g(e)^{\mathbf{M}}_{\mathbf{j}}}{c^{\mathbf{e}^{\mathbf{M}}}_{\mathbf{j}}}
$$

El multiplicador de empleo indica el cuanto es generado, directa y indirectamente, de empleo para cada unidad directamente generada de empleo.

# Multiplicador de empleo (Tipo I)

#### **Multiplicador Simples (Gerador) Multiplicador Simples (Gerador)**

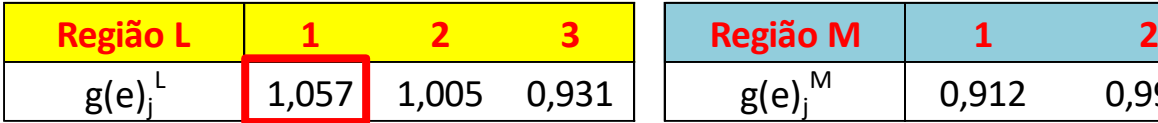

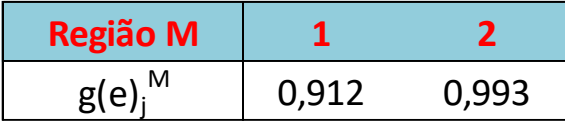

#### **Coeficiente de Emprego**

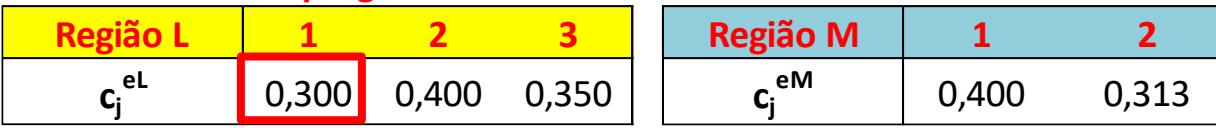

**Exemplo:** 
$$
m^l(e)^L_j =
$$

$$
m^l(e)^{\mathrm{L}}_j = \frac{g(e)^{\mathrm{L}}_j}{c^{\mathrm{e}^{\mathrm{L}}_j}}
$$

$$
m^l(e)_1^{\text{L}} = \frac{g(e)_1^{\text{L}}}{c_1^{\text{e}^{\text{L}}}} = \frac{1,057}{0,300} = 3,523
$$

#### **Multiplicador (Tipo I) Multiplicador (Tipo I)**

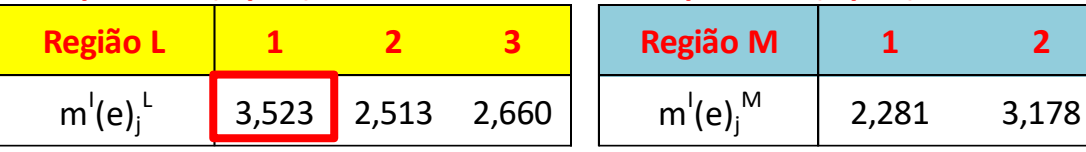

A partir de los coeficientes directos y de la matriz inversa de Leontief, es posible estimar, para cada sector de la economía, el cuanto es generado directa y indirectamente también de **importaciones**, **impuestos**, **ingresos**, **valor ajuntado**, **emisiones de CO<sup>2</sup>** ... etc. para cada unidad monetaria producida para la demanda final.

El procedimiento es similar al presentado para empleo.

Los multiplicadores varían no solo entre industrias, sino también entre regiones

Una pequeña economía regional, con una representación modesta de la industria, puede no ser capaz de suministrar todos los insumos necesarios que son requeridos por la industria local. Por lo tanto, habrá importaciones considerables de insumos (a veces denominadas como fugas)

En general, cuanto mayor sea el valor de las importaciones, menor será el valor del multiplicador

### Ejemplo: Estado de São Paulo en la economía brasilera y mundial

### Fluxos regionais e externos

Brasil, 1996

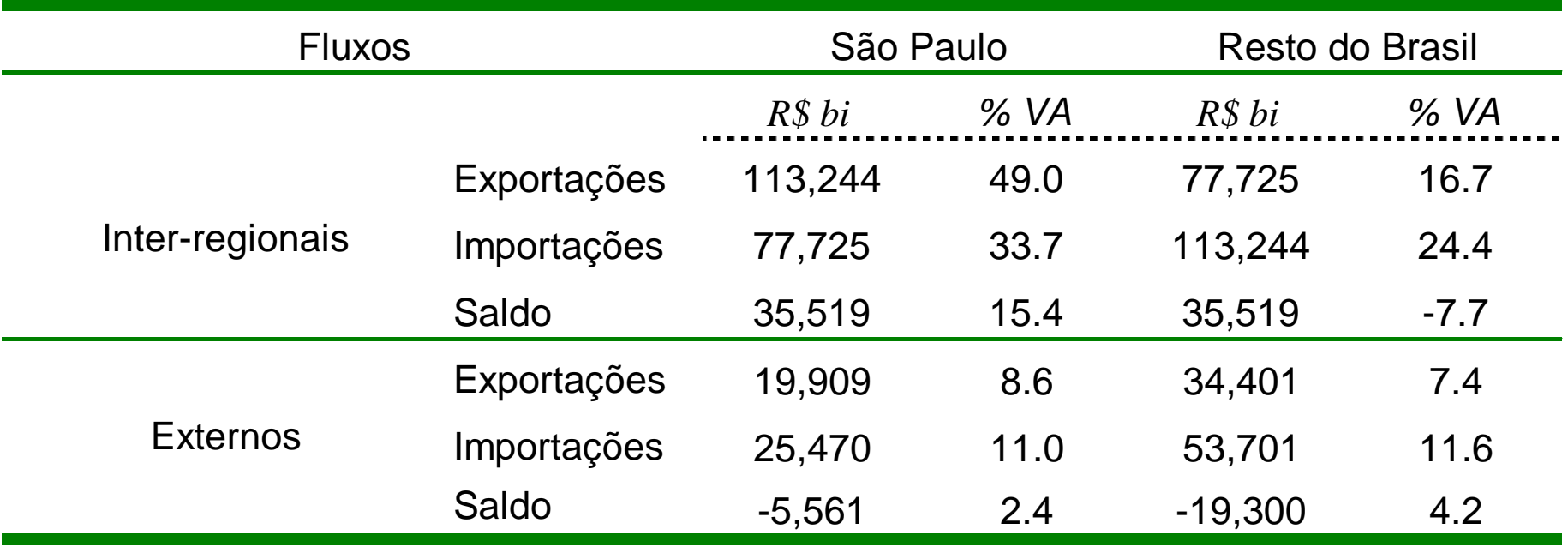

VA: Valor Adicionado regional

fonte: Informações FIPE, n. 245, fevereiro/2001

### Matriz de Insumo-Producto Inter-regional São Paulo/ Resto del Brasil, 1996 – R\$ millones

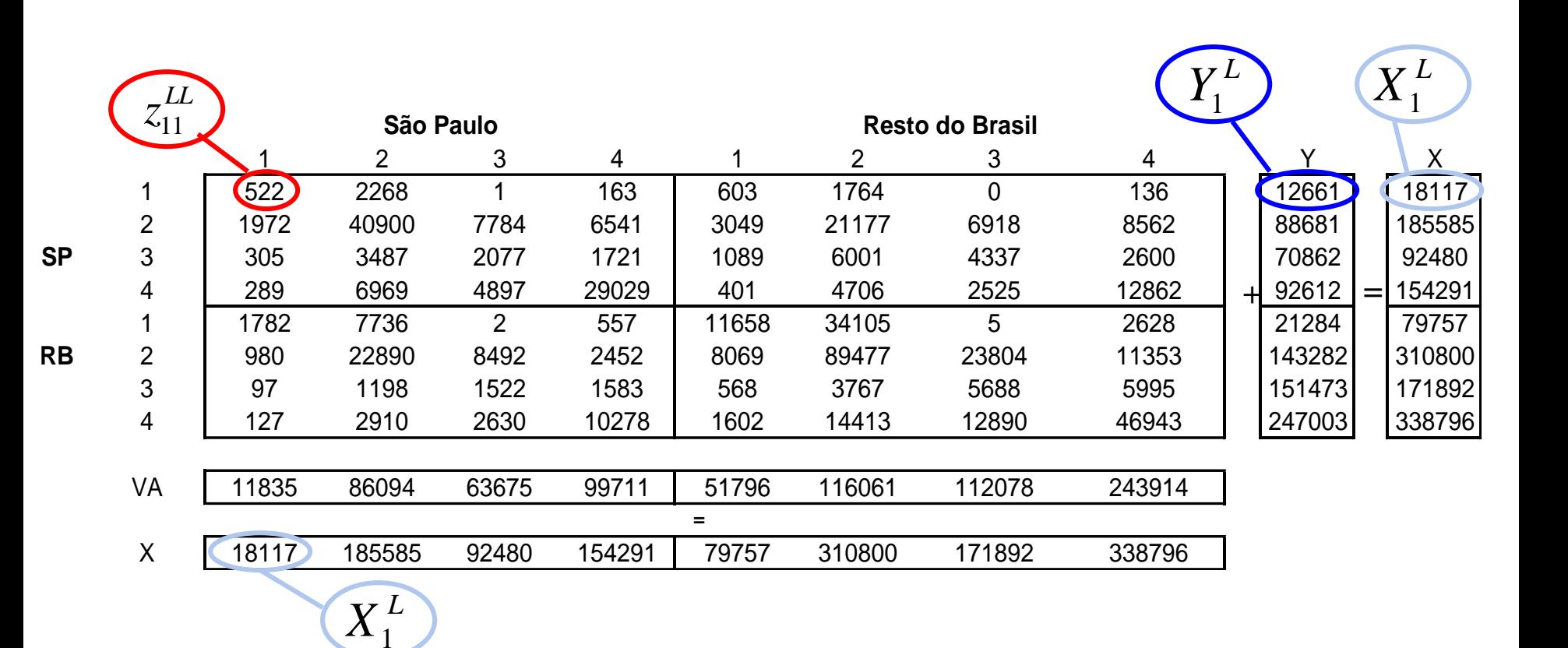

- **1** Agropecuária
- **2** indústria Transformação
- **3** Comércio, Transportes e Construção Civil
- **4** Serviços
- **VA** Valor Adicionado
- **Y** Demanda Final
- **X** Produção

### Matriz de Insumo-Producto Inter-regional São Paulo/ Resto del Brasil, **coeficientes técnicos**

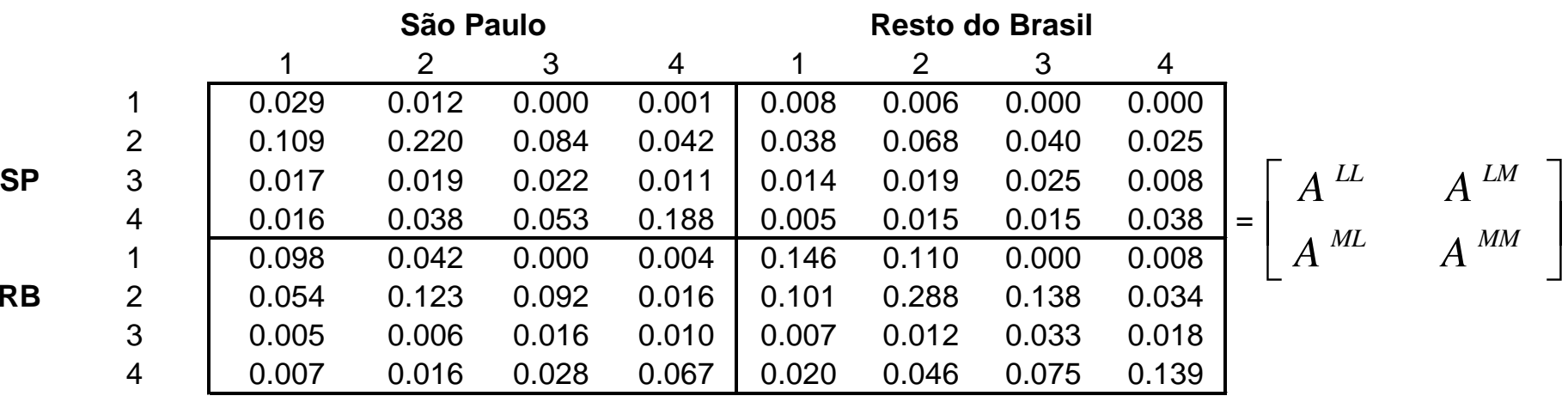

$$
a_{ij}^{LL} = \frac{z_{ij}^{LL}}{X_j^L}, \quad a_{ij}^{MM} = \frac{z_{ij}^{MM}}{X_j^M} \rightarrow \text{coefficiente de insumo regional}
$$

 $=\frac{v_y}{\mathbf{v}L}$ ,  $a_{ij}^{\mathcal{L}M} = \frac{v_y}{\mathbf{v}M}$   $\rightarrow$  coeficiente de comércio inter - regional *j LM*  $LM$   $\rightarrow$ ij  $L$ <sup>,  $u_{ij}$ </sup> *j M L*  $ML$   $\rightarrow$   $ij$ *ij*  $X^L$ <sup>,  $\alpha_{ij}$ </sup>  $X$ *z a X z a*

30

### Modelo inter-regional

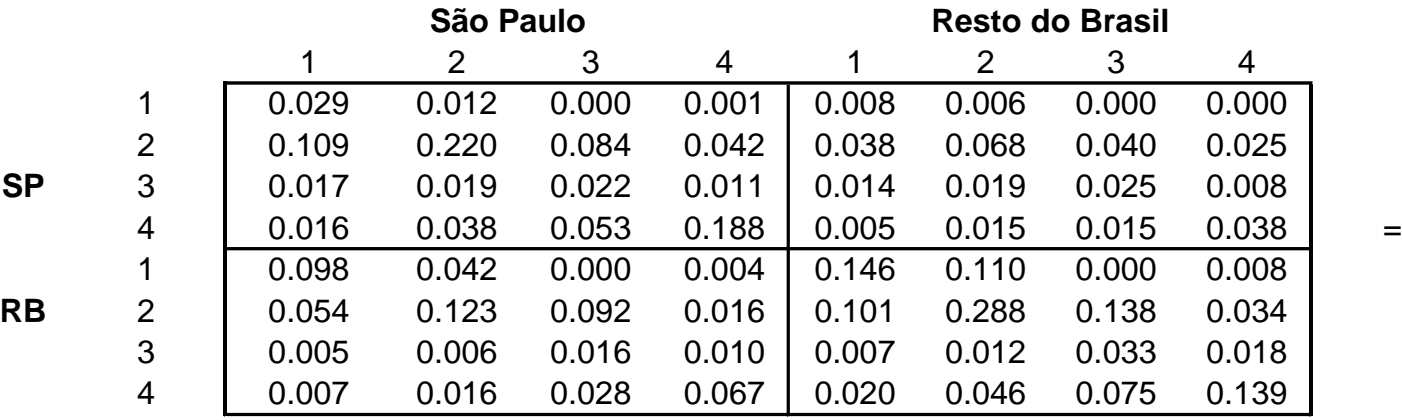

$$
= \left[ \begin{array}{cc} A^{LL} & A^{LM} \\ A^{ML} & A^{MM} \end{array} \right]
$$

$$
X = \begin{bmatrix} X^{L} \\ X^{M} \end{bmatrix} = \begin{bmatrix} 18117 \\ 185585 \\ 92480 \\ 154291 \\ 79757 \\ 310800 \\ 171892 \\ 338796 \end{bmatrix} \qquad Y = \begin{bmatrix} Y^{L} \\ Y^{M} \end{bmatrix} = \begin{bmatrix} 12661 \\ 88681 \\ 70862 \\ 92612 \\ 21284 \\ 143282 \\ 151473 \\ 247003 \end{bmatrix}
$$

$$
X = (I - A)^{-1}Y
$$

$$
X = B.Y
$$

$$
B = \begin{bmatrix} B^{LL} & B^{LM} \\ D^{ML} & D^{MM} \end{bmatrix}
$$

Ξ

 $\begin{bmatrix} B^{ML} & B \end{bmatrix}$ 

 $\Box$ 

 $\begin{bmatrix} M L & B^{MM} \end{bmatrix}$ 

31

# Modelo inter-regional

$$
B=\begin{bmatrix} B^{LL} & B^{LM} \\ B^{ML} & B^{MM} \end{bmatrix}
$$

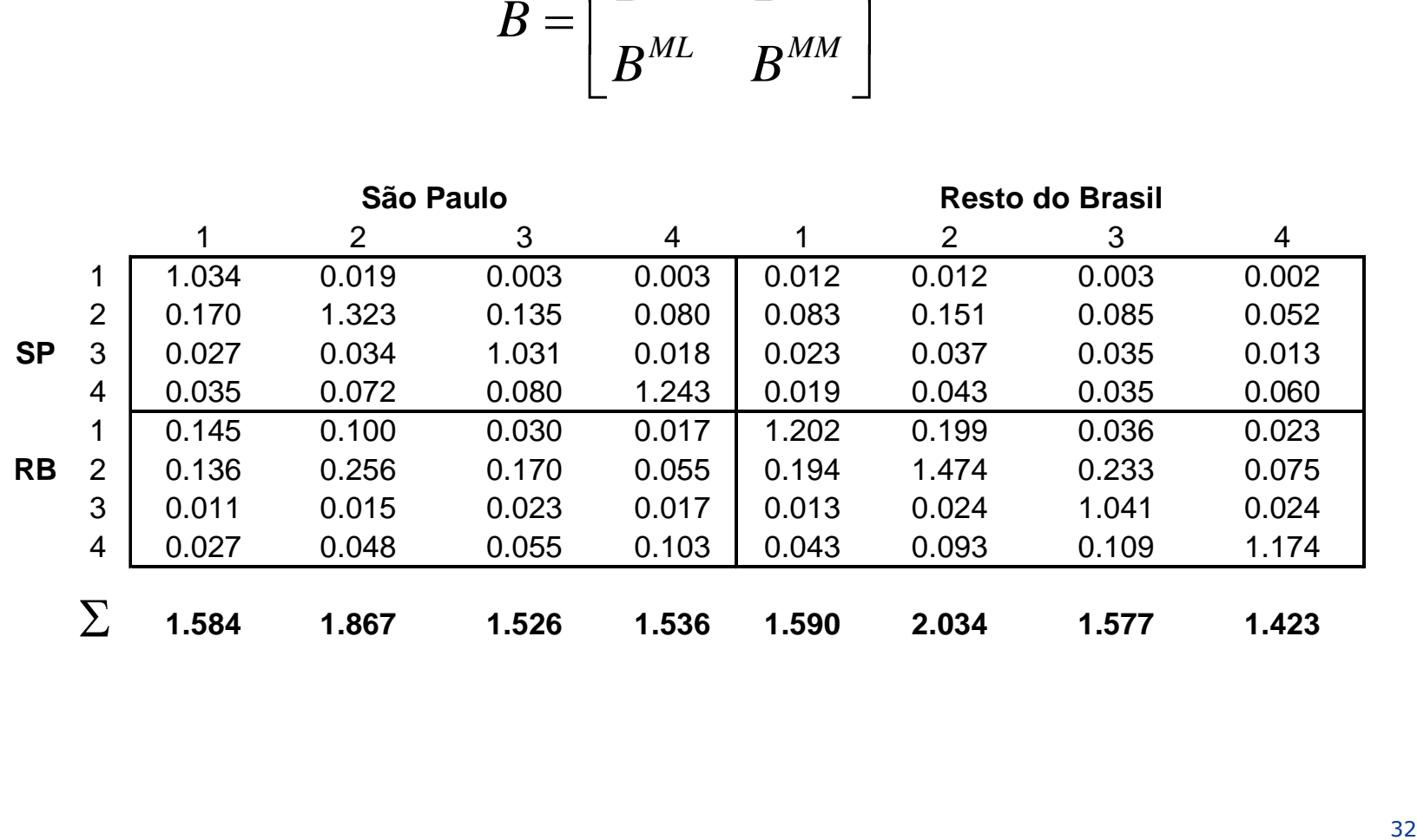

Aumento de R\$ 100 millones en las ventas para demanda final de la industria en São Paulo

$$
Y_N = Y + DY \Longrightarrow X_N = BX_N
$$

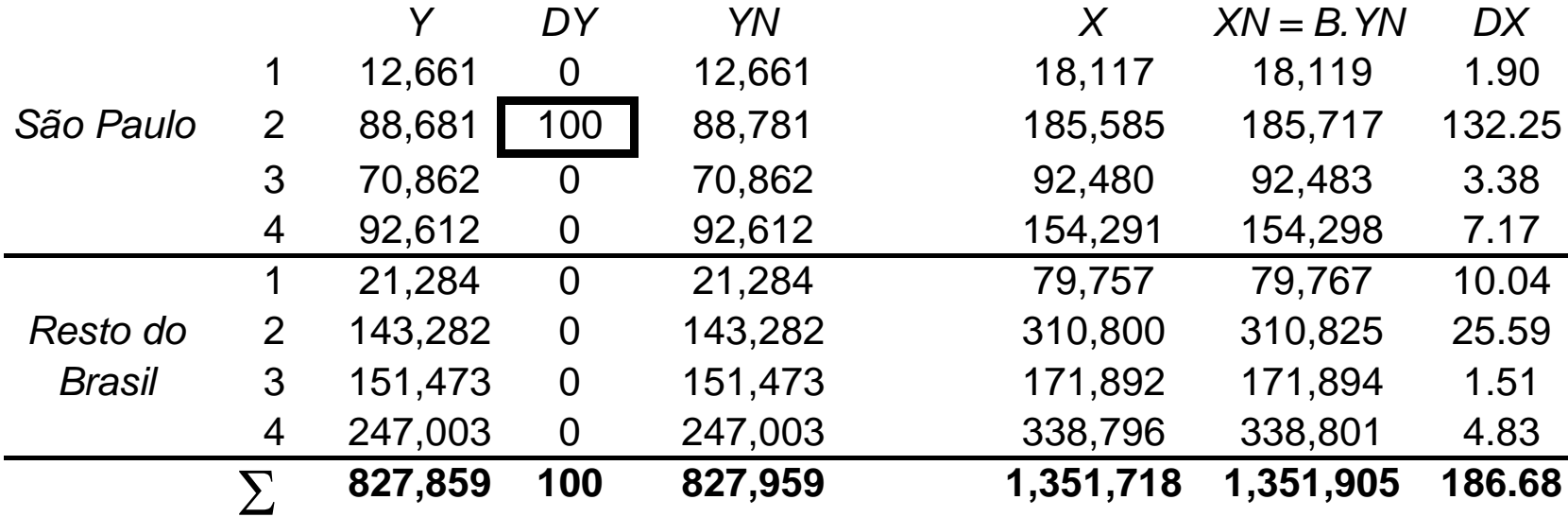

Multiplicador (Indústria, SP) =  $DX/DN = 186.68/100 = 1.867$ 

Efecto en el nivel de actividades de la economía de un aumento de R\$ 100 millones en las ventas para la demanda final de la industria (2) en São Paulo

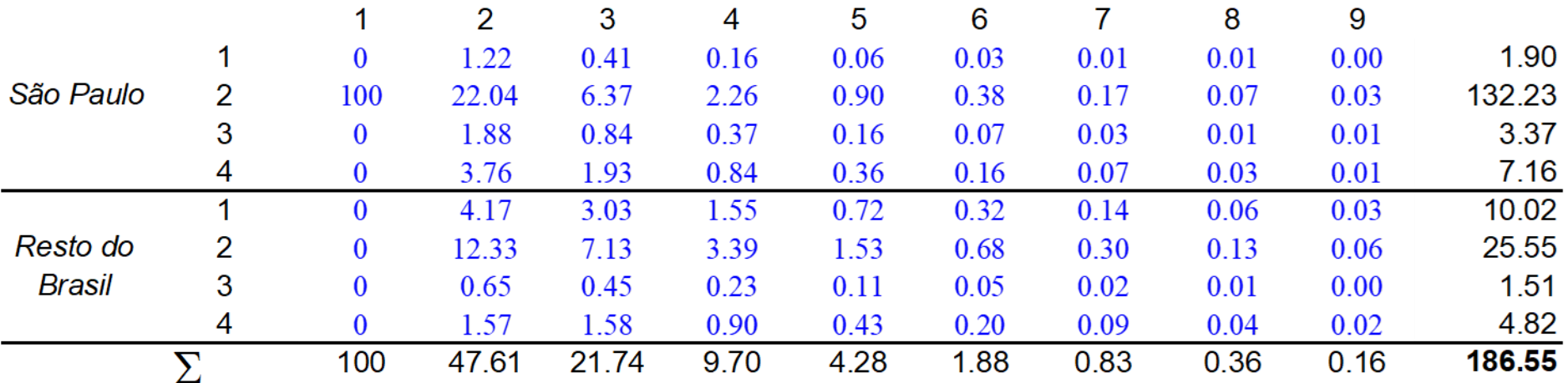

## Modelo inter-regional

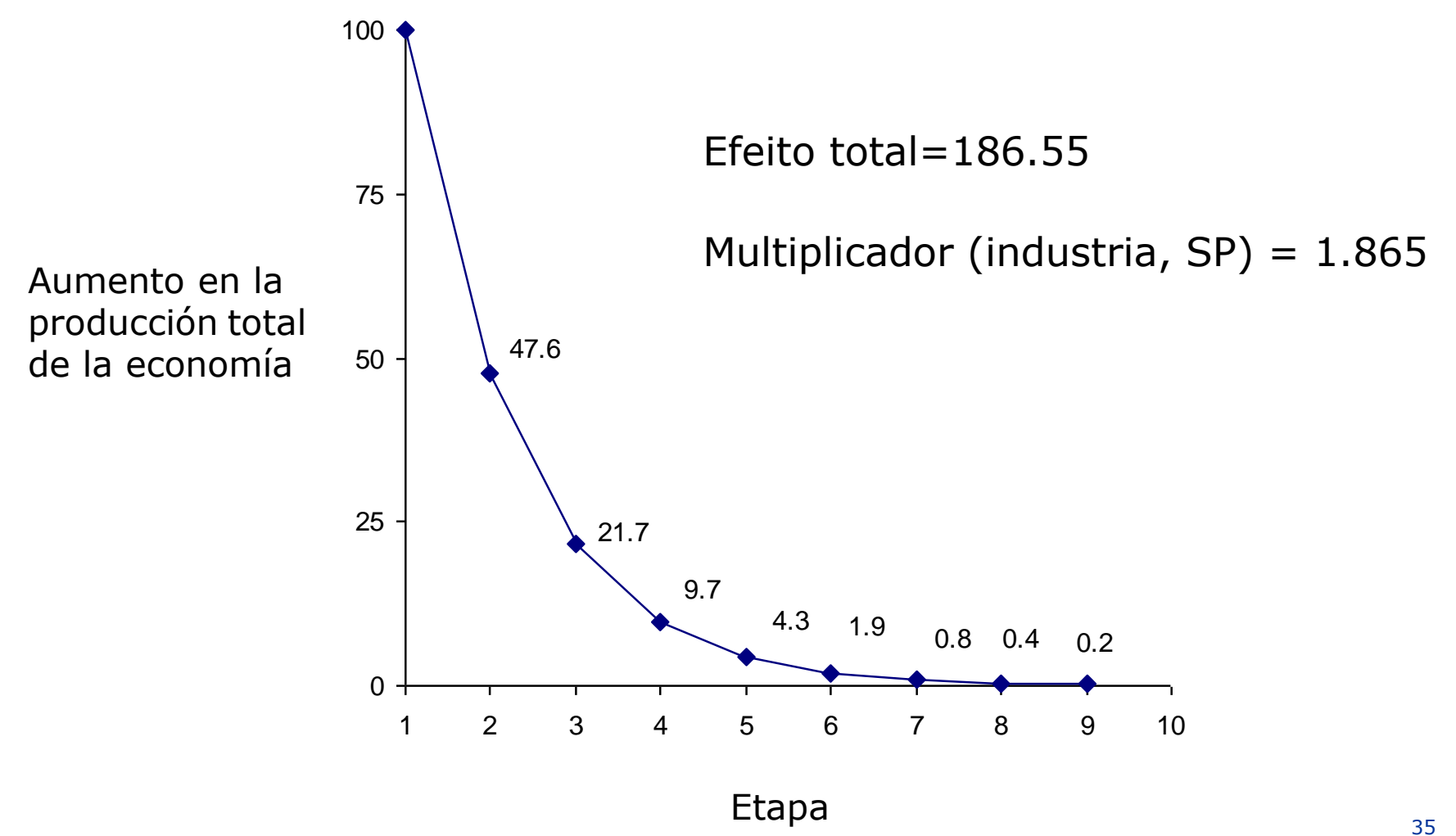

**Efecto en el nivel de actividad de la economía del aumento de R\$ 100 millones en las ventas para demanda final de la industria (2) en São Paulo**

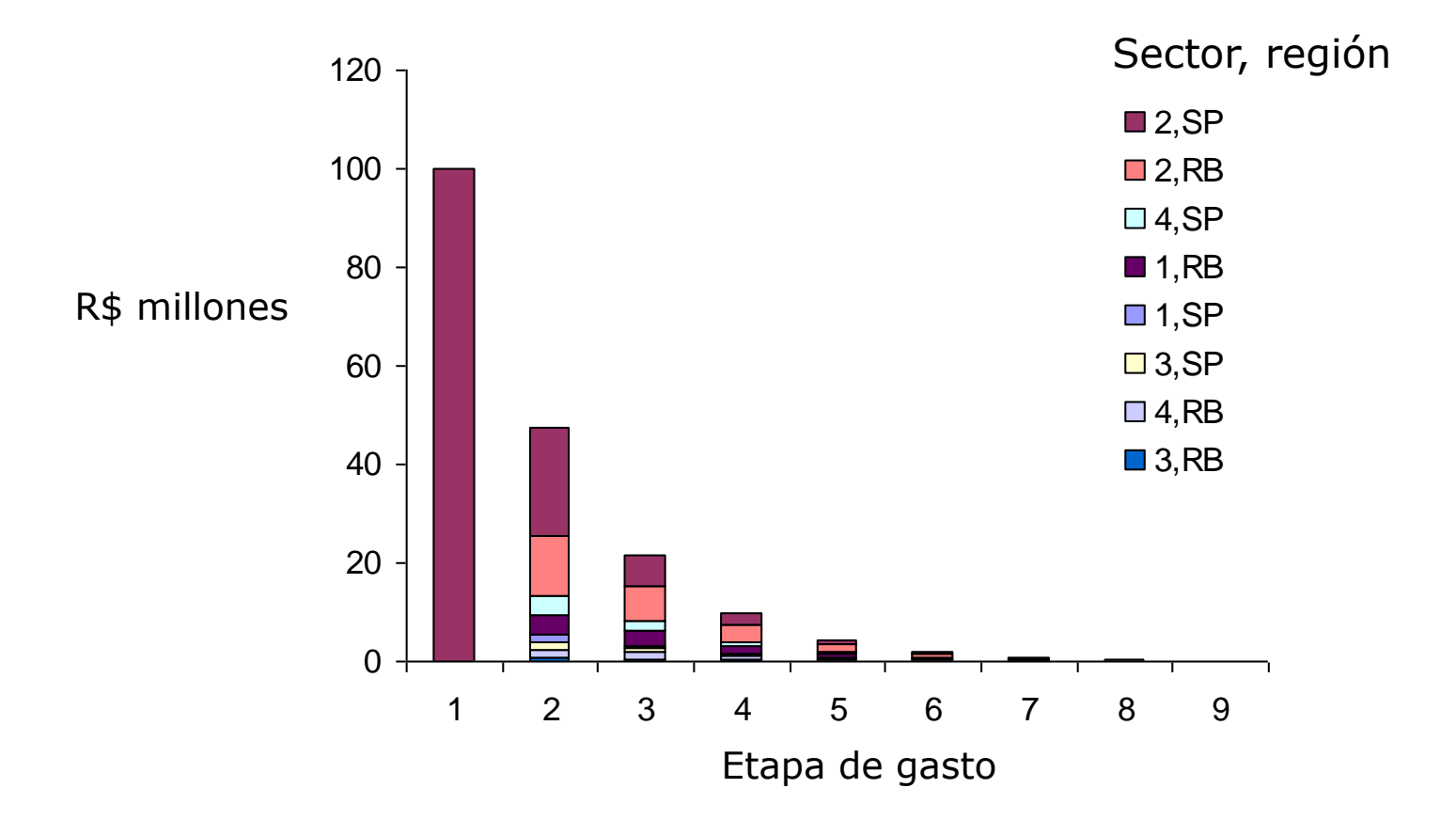

### **Efecto en el nivel de actividades de la economía de un aumento de R\$ 100 millones en las ventas para demanda final de la industria en São Paulo**

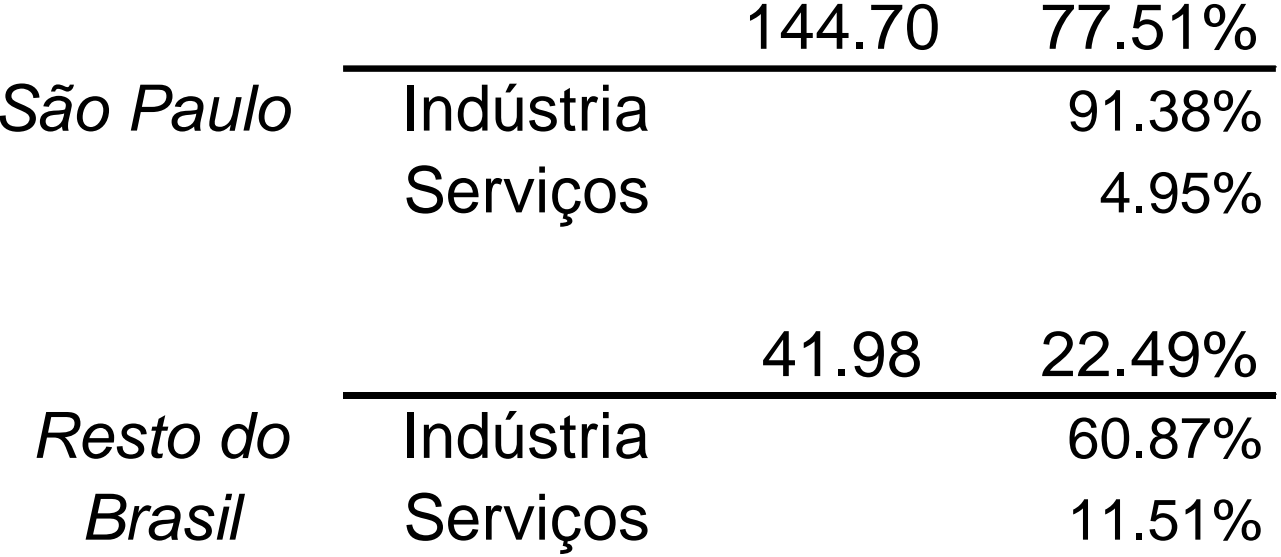

### **Descomposición de los multiplicadores**

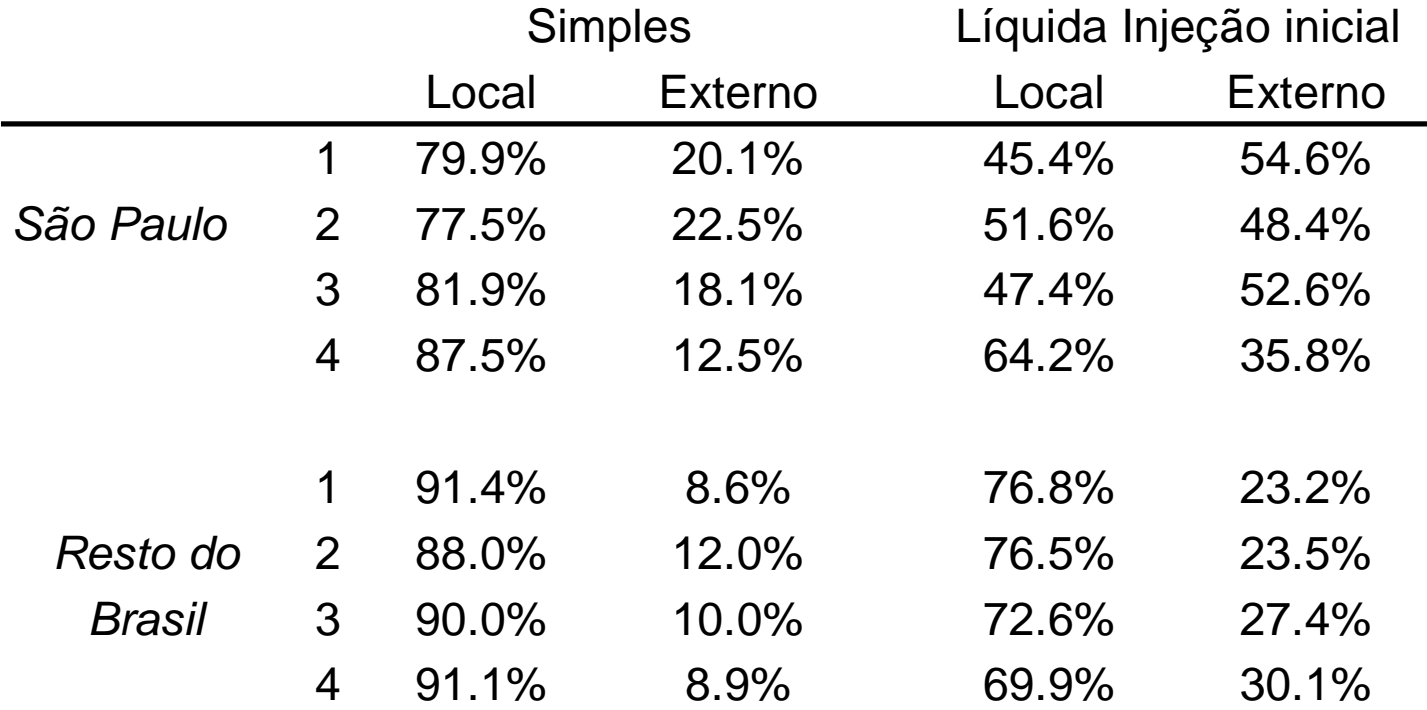

### **Multiplicadores Simples de Producción Estado de São Paulo - 1996**

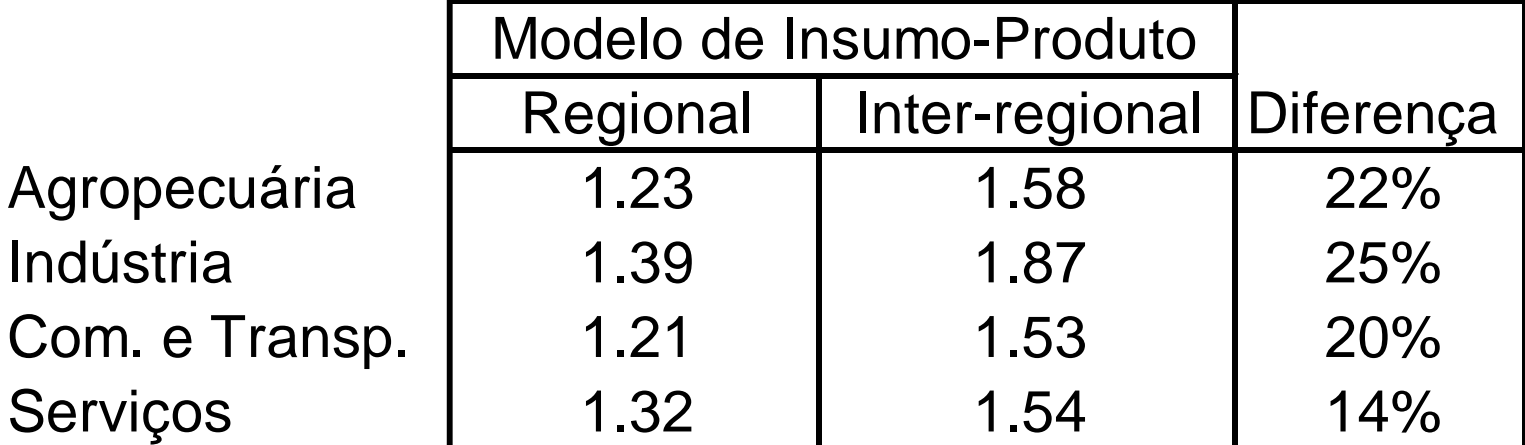